Computersysteme für technische Anwendur

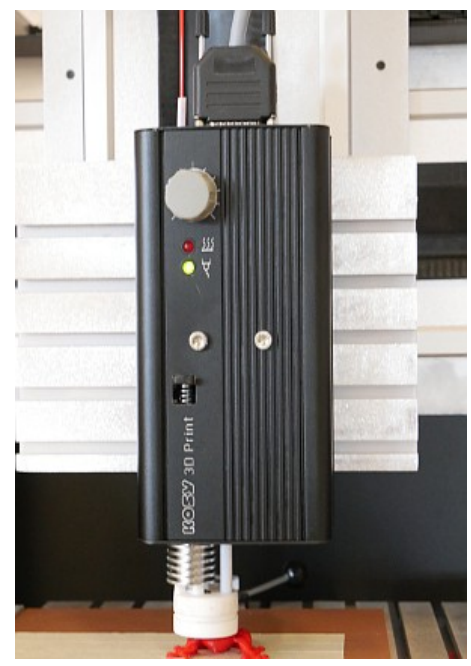

## **Tête d'extrusion** DK12

**(Extruder = presser du matériau thermoplastique à travers une buse)**

Il s'agit d'une soi-disant tête d'extrusion où un fil en matière plastique est pressé à travers une buse chauffée. L'avance du fil sera coordonnée par la commande, les déplacements des axes sont coordonnés par le logiciel.

C'est la tête d'extrusion qui fait de la machine une imprimante 3D.

being "multi-talented" with the slogan:

- · Vous pouvez imprimer beaucoup mais pas tout!
- · Vous pouvez fraiser beaucoup mais pas tout!

La machine à fraiser deviendra une imprimante par quelques petites gestes et vice versa.

La base du procès imprimant est un corps 3D, sauvegardé dans un fichier **STL**.

La couleur du habillage peut différer !

## *Quels sont les prérequis avant d'utiliser la tête d'extrusion:*

- · **La machine** resp. la table de coordonnées **doit être préparée** pour l'impression 3D, les conditions suivantes sont indispensables:
	- o La commande à MultiContrôleurs MCS de la version IF6.2
		- § des contrôleurs d'axes pour l'axe C depuis firmware \*.\*.44.\*
		- § connexion axe C étendue
		- § contrôleur SPS avec adaptation à la tête d'extrusion

Tous les systèmes depuis 2016 sont équipés de cette manière.

- · **Equipement logiciel**:
	- o Logiciel *nccad9* à partir de la clé d'application \*.\*.**64.100** (short-update disponible) Programme CAD/CAM/CNC version intégrale avec les fonctions 3D.

Standard depuis automne 2018

- · **La livraison complète de la tête d'extrusion comprend,** selon commande et bon de livraison:
	- o Tête d'extrusion avec matériau de fixation
		- § câble de raccordement, dépendant de la machine
	- o Buse 0,4 mm, montée
	- o Fil sur fusette (Plastique Bio PLA couleur, env. 750g, diamètre 1,75 mm)
	- o Dispositif derouleur pour fusette (dépendant de la machine)
	- o Dispositif pour guide-fil (dépendant de la machine)
	- o Support d'impression pour la table Y
		- dépendant de la machine
	- o Logiciel *nccad9* doit être disponible, autrement il faut commander une mise à jour/upgrade d'une version ancienne. Pour des bénéficiaires d'une licence *nccad9* la version requise est disponible en tant que short-update à télécharger . Version pour fraiser et imprimer.
		- § Assistants à opérer les fonctions 3D.

**Les machines livrée à partir d'Octobre 2016** sont préparées pour l'impression 3D (Gravure: *Ready for 3D-Print*), des **machines plus vieilles** peuvent être modifiées (prière de nous contacter).

Nous livrons aussi des machines complètement équipées en tant qu' imprimante 3D, supportant aussi les applications de fraisage. Vous êtes priés de nous contacter ou de regarder notre site.

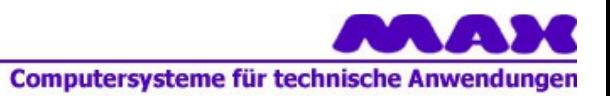

## *Données techniques*

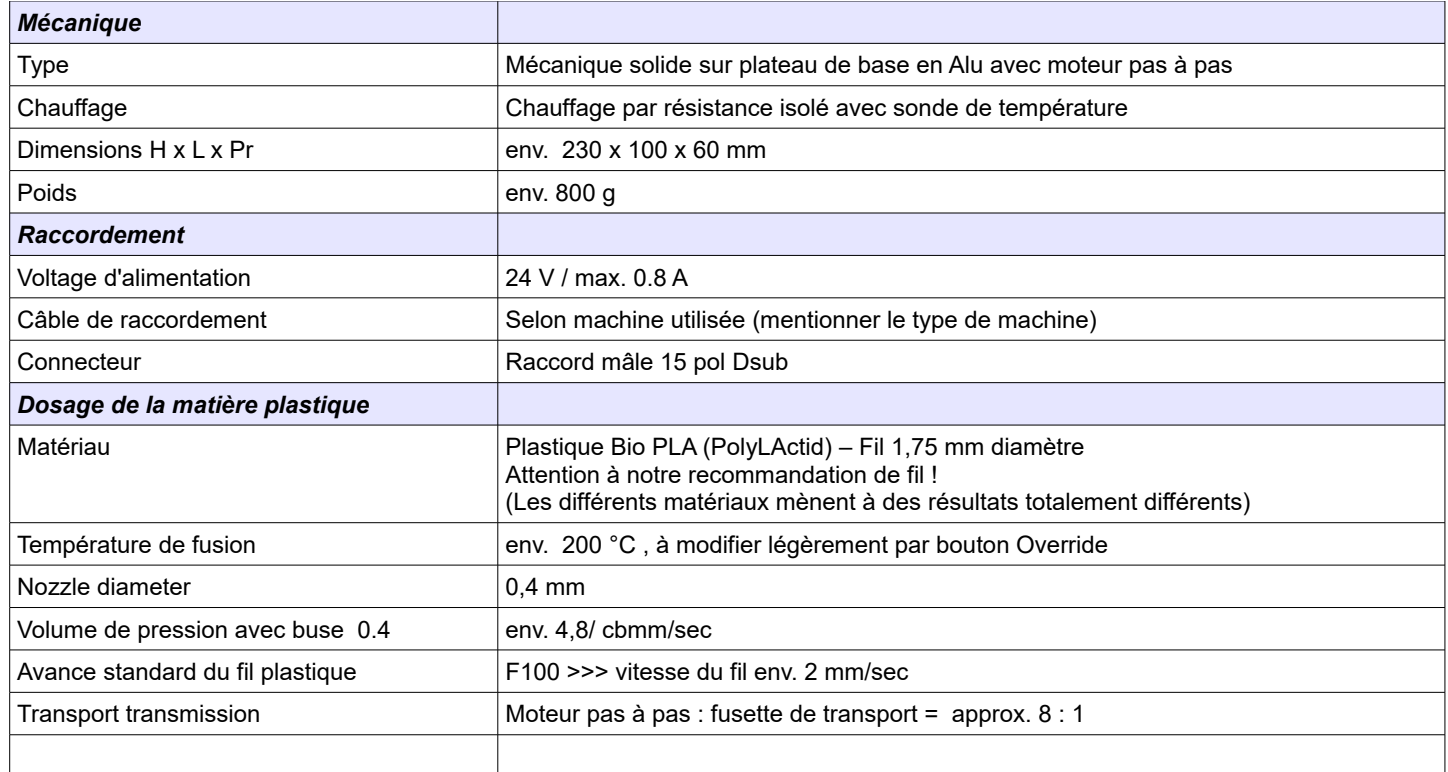

## *Logiciel*

La voie de l'idée à la pièce imprimée......

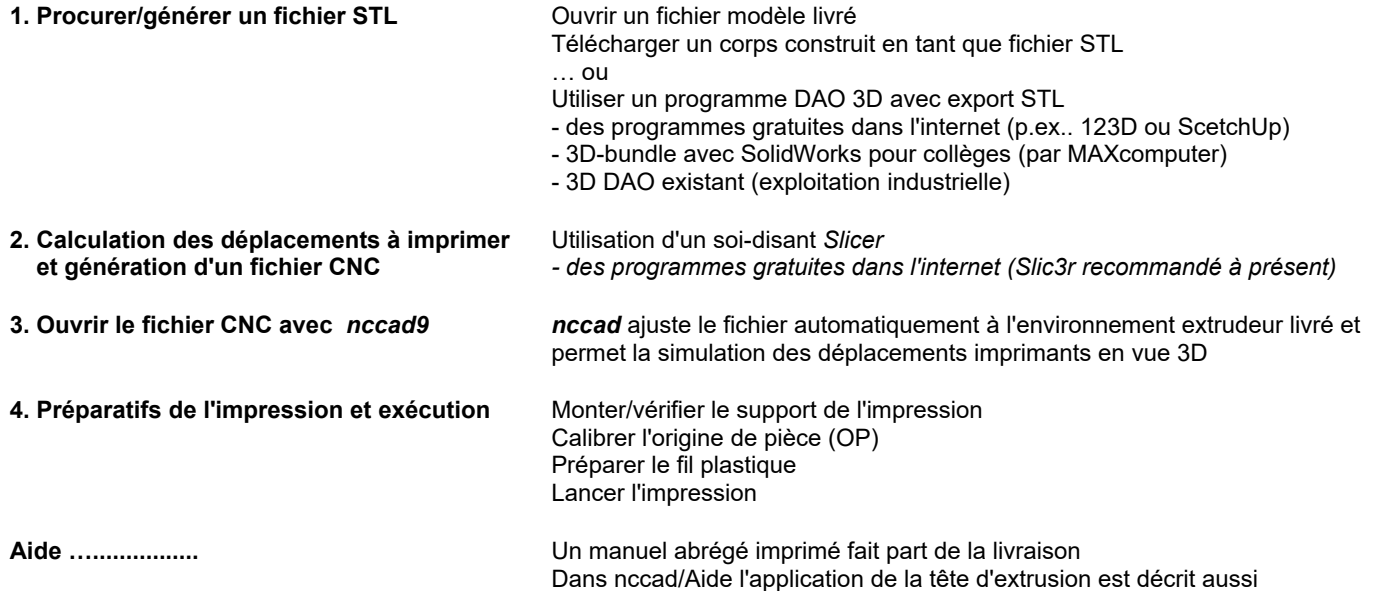

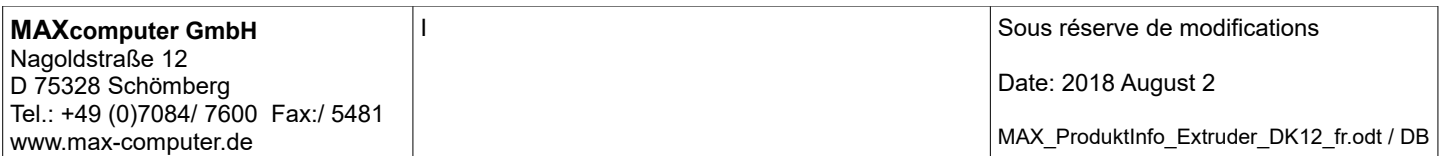